## **Exercice 1 :**[Question barrière]

Compléter le script **Python** suivant (dont on donne la première ligne) pour qu'il calcule et affiche le premier entier  $n \in \mathbb{N}$  tel que

$$
\left(\frac{1}{\sqrt{e}}\right)^n \le 10^{-4}
$$

1 import numpy as np

**Exercice 2 :** On considère la suite  $(u_n)_{n\in\mathbb{N}}$  définie par :  $\begin{bmatrix} \ \ \\ \ \\ \ \\ \ \ \end{bmatrix}$  $u_0 = 0$  $\forall n \in \mathbb{N}, u_{n+1} = \frac{1 + u_n}{1 + u_n}$  $1 + e^{u_n}$ .

On admet que, pour tout  $n \in \mathbb{N}^*$ ,  $|u_n - \alpha| \leq \frac{1}{2} M^{n-1}$  où  $M = 0, 125$  et  $\alpha = \lim_{n \to +\infty} u_n$ .

Compléter la fonction **Python** suivante pour qu'elle

- prenne en argument un réel epsilon > 0.
- $\bullet$  renvoie une valeur approchée de  $\alpha$  à epsilon près.

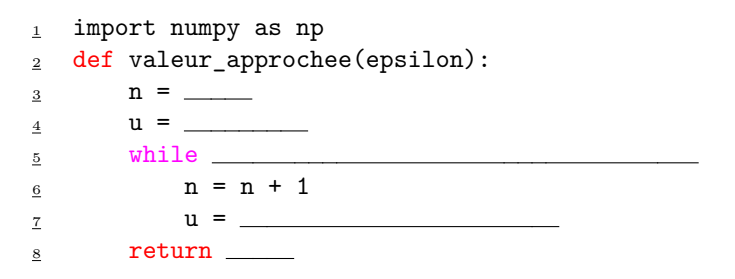

**Exercice 3 :** On considère la suite  $(u_n)_{n \in \mathbb{N}}$  définie par :  $\begin{cases} u_1 = 1 \\ u_2 = 1 \end{cases}$  $\forall n \in \mathbb{N}^*, u_{n+1} = u_n^2 + \ln(n) + e^{u_n}$ .

Compléter la fonction **Python** suivante (dont on donne les deux premières lignes) pour qu'elle

- prenne en argument un réel A > 0.
- renvoie le premier entier *n* ∈ N tel que *u<sup>n</sup>* > *A*.

1 import numpy as np

2 def CalcEntier(A):

1